# Progreso Tesis

Álvaro López Chilet

Septiembre 2023

### 1. Introducción

Durante el segundo año del convenio (año 2023) se ha continuado trabajando en los diferentes proyectos ya iniciados durante el primer a˜no. Estos son:

- Fallos Eléctricos: Identificación del origen de los fallos en End Of Line (EOL) a partir de los  $Diagnostic$  Trouble Codes (DTCs) mediante técnicas de Machine Learning (ML).
- Sinapsis: Aplicación web para la visualización de las dependencias entre módulos a nivel de comunicaciones e información relacionada.
- Test Track AI: Detección automática de ruidos mediante técnicas de ML durante la prueba de conducción final de los vehículos.

A continuación se describen los avances en cada uno de los proyectos y el trabajo planificado a futuro.

## 2. Fallos Eléctricos

El objetivo del proyecto es emplear un modelo de ML para predecir qué conector está fallando cuando se detecta un fallo el´ectrico durante los tests de EOL. Lo que el sistema provee al reparador es una lista con los conectores con mayor probabilidad de ser la causa del fallo ordenados descendentemente por la probabilidad. De esta manera se pueden reducir tiempos de reparación acotando la búsqueda del error.

Este es el primer proyecto en el que se empezó a trabajar y constituyó gran parte del trabajo realizado durante el año pasado. En resumen se consiguió: acceder a las diferentes fuentes de datos de varios sistemas de la planta; analizar los datos y estudiar sus relaciones; y entrenar los primeros modelos obteniendo as´ı los primeros resultados. Los resultados obtenidos fueron positivos y prometedores de cara a seguir trabajando en el problema, investigando en mejores modelos y soluciones.

Los avances durante este año 2023 se enfocaron en la exploración de distintos tipos de modelos de ML y su optimización para mejorar los resultados. Para ello se ha desarrollado una pipeline de entrenamiento de modelos preparada para hacer una búsqueda en profundidad de las combinaciones de hiperparámetros con el fin ajustar cada tipo de modelo. Gracias a esta, podemos probar distintos tipos de modelos y compararlos asegurándonos de que cada uno de ellos ha sido ajustado para sacar su mejor partido gracias a la optimización de hiperparámetros. En la figura 1 se muestra un diagrama de la pipeline desarrollada.

Tras exprimentar con los distintos tipos de modelos y sus hiperpar´ametros, se ha conseguido mejorar los resultados iniciales. En la tabla 1 se pueden ver los mejores resultados con cada tipo de modelo, incluyendo el resultado previo de 2022.

#### 2.1. Trabajo Futuro

La solución actual está basada en datos de reparaciones previas, donde se dispone de los DTCs que envian los coches, datos básicos de la configuración del vehículo (motor, transmisión, volante, ...) y la reparación realizada, que en estos casos corresponde con el conector que falla.

De cara a mejorar los resultados tenemos la hipótesis de que es fundamental añadir información de la arquitectura de comunicaciones del vehículo para así poder modelar las dependencias entre los módulos, aportando más información a los modelos. Actualmente se está trabajando en conseguir

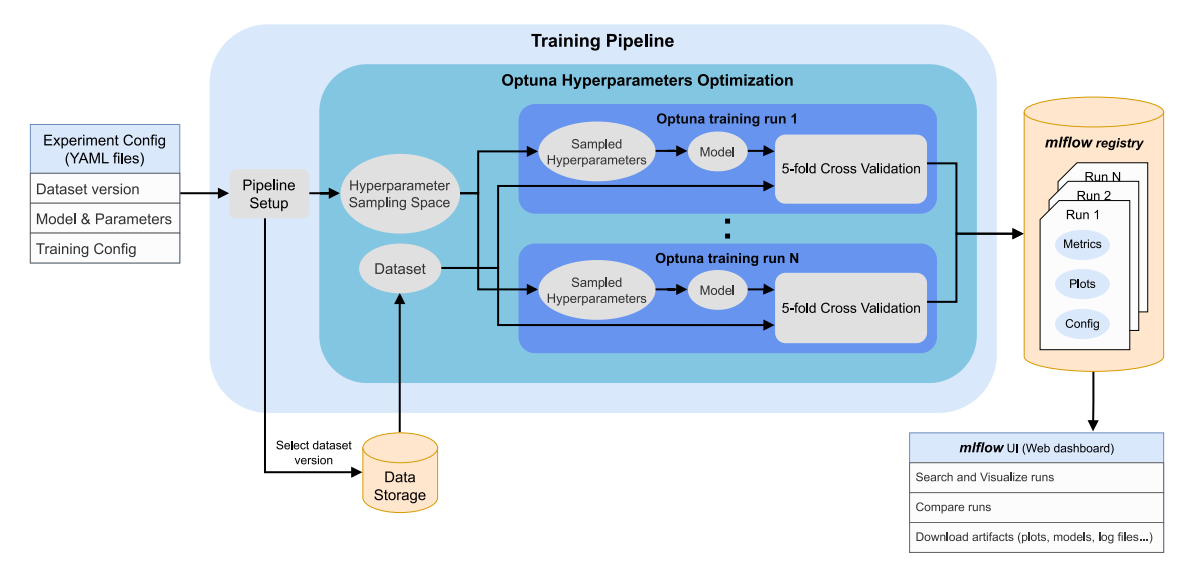

Figura 1: Diagrama de la pipeline de entrenamiento empleada para entrenar los modelos y realizar la búsqueda de los hiperparámetros. La búsqueda emplea la librería  $Optuna$  para encontrar la mejor combinación de hiperparámetros a base de lanzar experimentos (alias training run). Finalmente, todos los resultados de los experimentos se guardan empleando el framework mlflow donde posteriormente se pueden inspeccionar y comparar.

Cuadro 1: Comparativa de los resultados con distintos tipos de modelos de ML. Se muestran diferentes métricas de *accuracy*, donde "Top  $k$ " representa el *accuracy* teniendo en cuenta los primeros k conectores m´as probables al comprobar si se ha acertado. El modelo "XGBoost (2022)" representa el mejor resultado obtenido el año pasado.

| Modelo         | Accuracy   | <b>Balanced</b><br>Accuracy | Top 2<br>Accuracy | Top 3<br>Accuracy | Top 4<br>Accuracy | Top 5<br>Accuracy |
|----------------|------------|-----------------------------|-------------------|-------------------|-------------------|-------------------|
| K-Neighbors    | 44.8%      | 38.9%                       | $61.3\,\%$        | $69.1\%$          | 73.0%             | $74.1\%$          |
| <b>SVM</b>     | $56.8\,\%$ | $50.6\%$                    | 74.0%             | 81.3%             | $85.1\%$          | 87.3%             |
| Random Forest  | $42.1\%$   | $33.3\%$                    | $57.5\%$          | 64.0%             | $69.0\%$          | 74.9%             |
| XGBoost (2022) | $53.0\%$   |                             | 68.1%             | 76.3%             | $80.3\,\%$        | 82.2%             |
| <b>XGBoost</b> | 60.6 $\%$  | $56.5\%$                    | 75.9%             | 83.5%             | $85.5\%$          | 87.0%             |
| <b>MLP</b>     | 60.6 $\%$  | $59.7\,\%$                  | 75.9%             | 82.9%             | 86.9%             | 88.7%             |

esta información, ya que no está resultando fácil acceder a una fuente de datos que la contenga que sea fiable y esté actualizada.

Una vez obtenida la información de la red de cableado, se empleará un nuevo tipo de modelo de Deep Learning llamado Graph Neural Networks (GNN). El objetivo es poder extraer las relaciones entre los módulos cuando estos fallen. Capturando así qué módulos suelen fallar en conjunto y de que manera están relacionados.

### 3. Sinapsis

A raíz del trabajo realizado en el proyecto de diagnóstico de fallos eléctricos y la información tomada sobre los módulos y sus dependencias, el año pasado se inició el desarrollo de la aplicación web *Sinapsis* (ver Figura 2). La idea de esta aplicación es poder visualizar mediante un grafo interactivo las relaciones entre los módulos a varios niveles como: mensajes que se envían por la red CAN, tramas de conectores por las que se comunican, tomas de alimentación y masas, etc. El año pasado se realizó una primera versión con la visualización de las dependencias entre módulos según si están relacionados o no mediante mensajes CAN.

Los nuevos desarrollos realizados durante el segundo año (2023) son:

- **Tramas de conectores:** Se ha añadido la visualización de los caminos de conectores por los que se realiza la comunicación entre módulos. En la figura 3 se puede ver un ejemplo de posibles tramas entre dos m´odulos. Estos caminos de conectores se extraen de forma automática a partir de una tabla de excel con la información del cableado del vehículo. Un algoritmo se encarga de extraer todos los caminos posibles entre los m´odulos que se comunican por la red CAN.
- Información de alimentación: Se han añadido la información de las diferentes tomas de alimentación y masas que puede tener un módulo. En la figura 4 se puede ver esta información tras seleccionar uno de los módulos. Para poder tener esta información se ha tenido que crear una nueva tabla de excel manualmente con estos datos. Ya que tras investigar posibles fuentes de datos no se han podido obtener.
- $\blacksquare$  Mejora de la interfaz: Gracias a la colaboración de un diseñador UI/UX se ha mejorado el estilo de la aplicación y se han diseñado los menús como el de conectores.
- Integración en Kentron: Durante el desarrollo de la primera versión de Sinapsis, esta no estaba desplegada en ningún servidor para ser accesible. Actualmente se encuentra desplegada e integrada dentro de una aplicación web del Departamento de Lanzamiento, llamada Kentron, donde se recogen varias utilidades para los ingenieros y reparadores.

### 3.1. Trabajo Futuro

Actualmente el mayor reto para seguir mejorando Sinapsis y que sea mantenible en el futuro es encontrar mejores fuentes de datos. La información utilizada se extrae de tablas de excel que presentan varios problemas. Estas han de ser pedidas a los proveedores, sin tener un acceso autom´atico a traves de alg´un tipo de API o base de datos. Los datos pueden no estar actualizados al 100 %, ya que ciertos cambios realizados durante el lanzamiento a veces no son actualizados sobre estas tablas. Existen también inconsistencias y una falta de seguir un estándar al nombrar ciertos elementos, lo que dificulta su tratamiento de manera automática. Y todo esto debido a que esta información, desde un principio, no está pensada para ser utilizada por aplicaciones o sistemas informáticos, sino ingenieros o reparadores. Debido a esto, se va a seguir trabajando en la búsqueda de la información necesaria y de calidad. Ya que actualmente está habiendo una mejora en la compañía en cuanto a la gestión de los datos que podría ser beneficiosa.

Como nuevas caracteríasticas, se pretende añadir la opción se visualizar el grafo para un Vehicle Identification Number (VIN) concreto. Esto quiere decir que solo se muestren los tramos de cable, módulos, fuentes de alimentración, etc, que estén presentes para la configuración concreta de dicho VIN. Lo cual implica acceder a las fuentes de datos necesarias para obtener la configuración exacta del vehículo y saber como usarla para filtrar los datos.

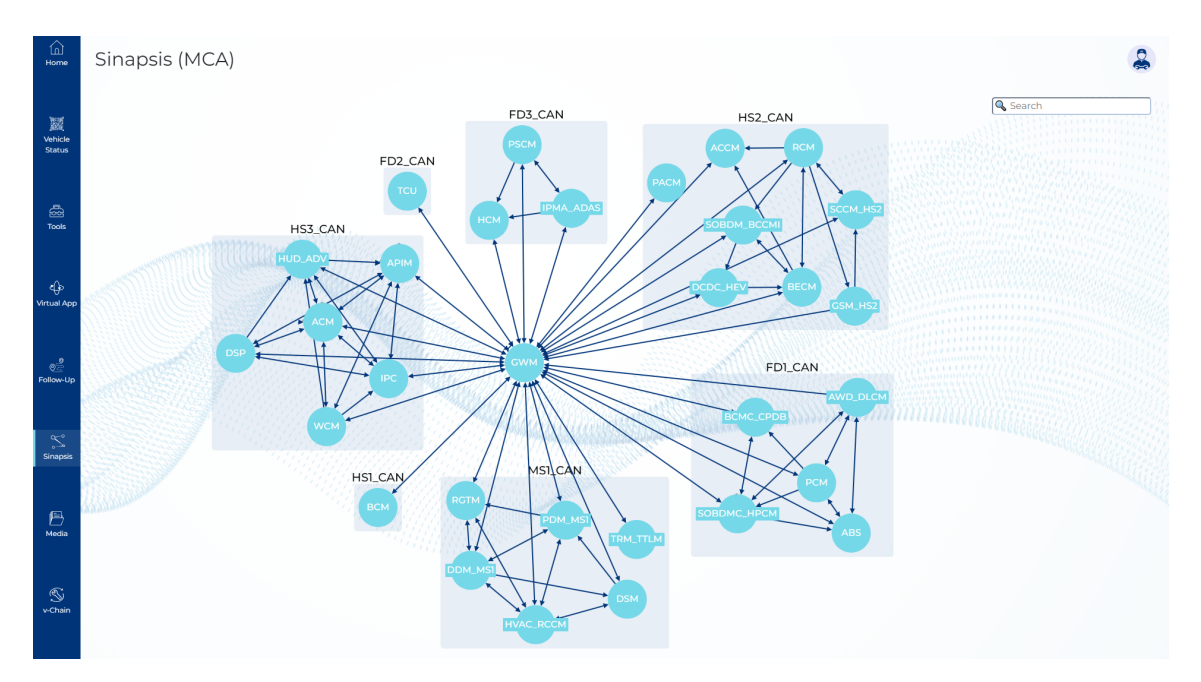

Figura 2: Versión actual de Sinapsis desplegada dentro de la applicación web Kentron del Departamento de Lanzamiento.

| AWD_DLCM to PCM $\rightleftharpoons$ Invert direction |
|-------------------------------------------------------|
|                                                       |
|                                                       |
| C4ED01-A C4ED01-A                                     |
| pin 8                                                 |
| $\sim$                                                |
| SIDB03-SE SIDB04-SE                                   |
| $\sim$ $\sim$                                         |
| $Cl3-AR$                                              |
| pin 9                                                 |
| $\sim$                                                |
| C <sub>13</sub> -BR                                   |
| pin 9                                                 |
| <b>Simple Street</b>                                  |
| SIDB03-SM SIDB04-SM                                   |
| $\sim$ $\times$                                       |
| SIDB04-SC                                             |
|                                                       |
| $\sim$ $\sim$                                         |
| SIDB04-SJ                                             |
| <b>Simple Street</b>                                  |
| SIDB04-SD                                             |
| <b>Simple Street</b>                                  |
| C1E104-B                                              |
|                                                       |
|                                                       |

Figura 3: Posibles caminos de conectores entre dos módulos. Se puede acceder a esta información al seleccionar la arista entre dos módulos.

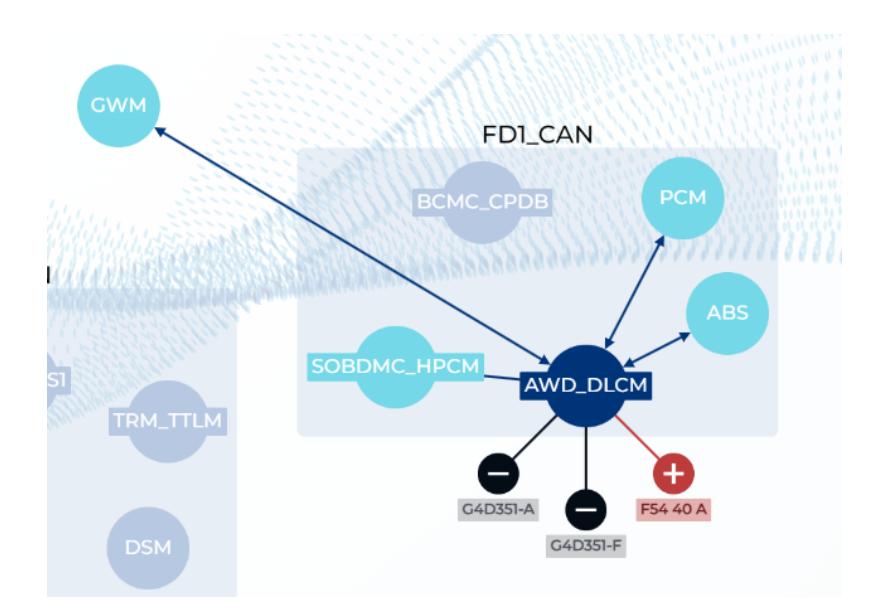

Figura 4: Información mostrada al hacer click sobre un módulo. Se muestran solo las conexiones con los módulos con los que está comunicado directamente y también aparecen nuevos nodos con las tomas de alimentación (en rojo) y masas (en negro) que puede tener, ya que estas pueden cambiar según la variante del vehículo.

# 4. Test Track AI

De octubre de 2022 a abril de 2023 se realizó una prueba de concepto junto al proveedor Nespra Digital Solutions en la que se estudió la viabilidad de un sistema para detectar ruidos anómalos en los vehículos durante la prueba de conducción en la Test Track.

En la prueba de concepto se consiguieron los siguientes objetivos:

- Diseño del sistema de grabación: Para poder tomar audios durante la Test Track, se ha diseñado un dispositivo que se pueda instalar por el operario dentro del coche y grabar audio sin interferencias. Este sistema ha de ser rápido de instalar para no realentizar el tiempo de ciclo o dificultar la tarea del operario. Para ello se ha utilizado un micrófono sencillo de manejar y adquirir, el Sennheiser XS Lav<sup>1</sup>, que se monta conectado al iPhone corporativo en una montura impresa en 3D cogida al cabezal del asiento del copiloto. En la figura 5 se muestra la última versión del dispositivo tras varias iteraciones para mejorar la usabilidad. La elección del micrófono ha sido realizada tras experimentar con otros micrófonos: el Rode Lavalier Go<sup>2</sup>, Zoom H5<sup>3</sup> y el micrófono integrado del móvil. Donde se seleccionó el Sennheiser XS Lav debido a ser el único con una buena calidad de audio y formato compacto.
- Recolección de un dataset inicial: Empleando el dispositivo diseñado y gracias a la colaboraci´on del Departamento de Calidad, se han tomado muestras durante 4 semanas a turno completo con un operario que realizaba los tests de conducción. Gracias a ello hemos podido tomar datos de calidad que sean representativos de la tarea real de producción. Además, para poder tomar más datos de los coches con algún ruido anómalo, que son muy pocos, se han grabado 10 muestras de cada uno de estos coches antes de ser llevados a su investigación y reparación. De esta manera se ha conseguido recolectar un conjunto de datos de 1823 audios.
- Etiquetado manual: Para poder entrenar los modelos no solo se han tenido que grabar audios sino que también han tenido que ser etiquetados para poder saber en que momentos del audio se escucha la anomalía. Para ello, durante las semanas de recolección de datos, hemos aprendido a identificar estos ruidos yendo a la pista a escuchar el ruido cada vez que aparecía uno nuevo. De esta manera, hemos podido, posteriormente, etiquetar los datos marcando el inicio y final de los momentos donde se escuchan los ruidos. Este trabajo de etiquetado es muy costoso, por lo que 52 audios han sido etiquetados por el momento de esta forma. Para el resto de audios sabemos si tienen ruidos an´omalos o no, pero no en

 $1$ https://www.amazon.es/Sennheiser-Professional-micr%C3%B3fono-Lavalier-USB-C/dp/B08YRZ4TRP?th=1 <sup>2</sup>https://www.amazon.es/R%C3%98DE-Lavalier-GO-Micr%C3%B3fono-Profesional/dp/B07WM65GTF

que instantes de tiempo aparecen. Y además de marcar los instantes de tiempo donde hay anomalías también se añade el inicio y final de cada uno de los tipos de superficie de la pista. Estas marcas son empleadas para entrenar el modelo de segmentación desarrollado tras la prueba de concepto y que se explica m´as adelante en este documento.

- Estudio de la viabilidad de los modelos de ML: Durante la prueba de concepto el objetivo era validar la viabilidad de emplear modelos de ML para detectar anomal´ıas. Se entrenaron los primeros modelos de clasificación para clasificar cada audio como anómalo o no. Diferentes tipos de modelos se probaron, desde modelos más tradicionales como Support Vector Machines (SVM), Random Forests (RF) y Logistic Regression (LR), hasta Convolutional Neural Networks (CNN). Se vió que empleando CNNs eramos capaces de detectar audios anómalos con un F1-Score de 0.82. Por lo que la prueba de concepto fué satisfactoria.
- Aplicación web en Google Cloud: Se ha desarrollado una aplicación web para poder grabar audios desde el m´ovil y enviarlos autom´aticamente al Google Cloud de Ford. Mediante esta app se puede escanear el código de barras de un vehículo para obtener su VIN y posteriormente empezar a grabar el audio de dicho coche. Tras parar la grabación, el audio se envia al Google Cloud donde el modelo de CNN realiza su predicción y devuelve el resultado para que el operario lo pueda ver. Además, la aplicación tiene un apartado donde se puede ver el histórico de las predicciones del modelo con sus respectivos audios. Finalmente, también se pueden ver métricas del proceso para ver la proporción de vehículos con anomalías.

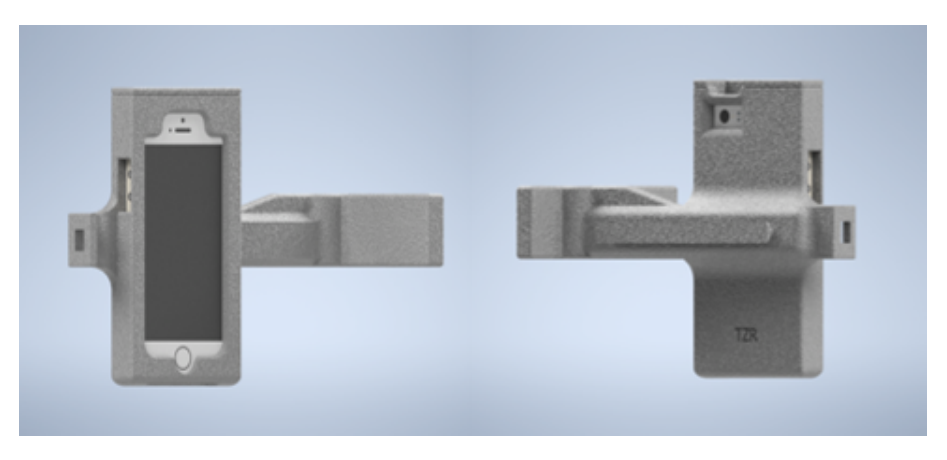

Figura 5: Diseño 3D de la versión actual de la montura para el dispositivo de grabación. Este diseño incorpora el iPhone corporativo al que se le conecta el micrófono Sennheiser XS Lav el cual va instalado en el orificio del extremo de la montura. El otro extremo tiene un cierre para cogerse a uno de los palos del reposacabezas.

Tras validar la viabilidad del proyecto en la prueba de concepto, se ha decidido continuar trabajando en una segunda fase. En esta continuamos trabajando con el proveedor Nespra Digital Solutions para buscar obtener el mejor modelo posible que sea robusto de cara a desplegarlo en producci´on. El objetivo es conseguir un modelo que por lo menos mantenga la cantidad de falsos negativos o escapes respecto al rendimiento actual de los operarios, pero que el número de falsos positivos sea menor. Ya que estos falsos positivos provocan una recirculación de los coches y exceso de trabajo de inspeción que generan costes para la planta.

Para conseguir el objetivo de la fase 2 se ha planteado entrenar dos tipos de modelos que trabajen en conjunto para mejorar los resultados. El primero de ellos es un modelo de segmentación que sea capaz de decir en que tipo de superficie está el coche en cada momento. El segundo es el propio modelo de detección de anomalías el cual va a emplear la información de la segmentación para mejorar las predicciones.

La Test Track está compuesta por diferentes tipos de superficies para simular distintos escenarios de conducción. Ser capaces de obtener una segmentatción por tramos de pista nos aporta varias ventajas como: poder eliminar los tramos de inicio y final del audio que no pertenecen a la pista, eliminando así datos ruidosos para el entrenamiento; habilitar la posibilidad de emplear modelos de detección de anomalías especializados en cada tipo de superficie; poder terminar la grabación automáticamente al detectar el final de pista, quitando trabajo al personal; o aportar información adicional a los inspectores de las anomalías para que puedan reproducir el ruido. Así

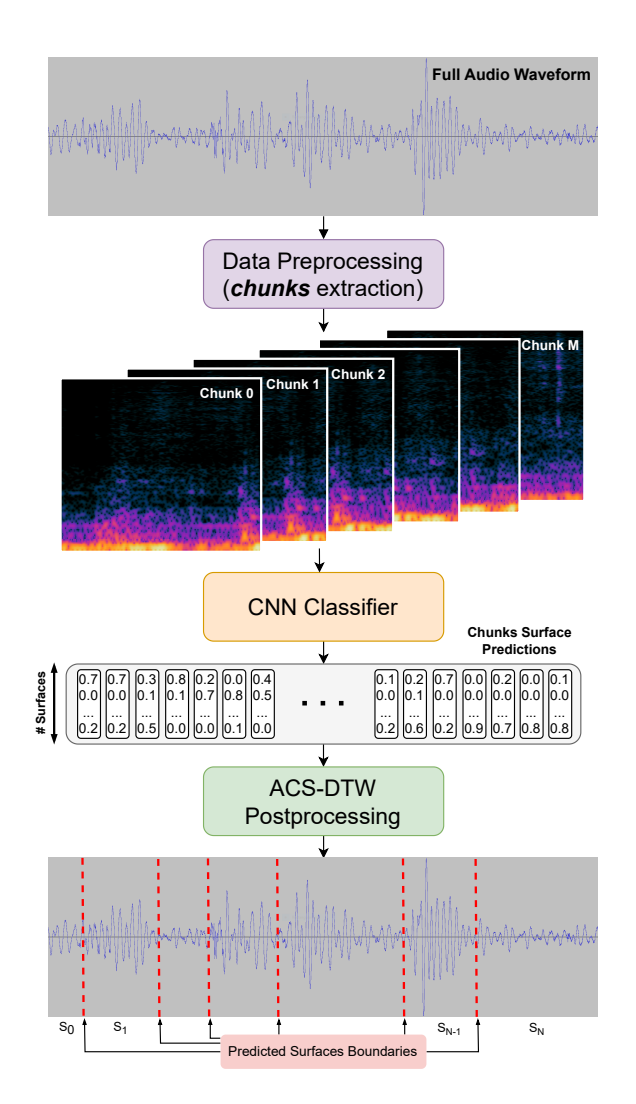

Figura 6: Diagrama del modelo de segmentación de tramos de pista. Los pasos realizados para obtener la segmentación son: 1) La señal de audio es transformada a un espectrograma y posteriormente es cortada en secciones de 8.45 segundos, obteniendo los denominados chunks; 2) Estos chunks, con un formato de imagen, son pasados por un modelo CNN que los clasifica entre los diferentes tipos de superficies de la Test Track; 3) Las predicciones de la CNN, en forma de distribuciones de probabilidad, son empleadas para alinear las predicciones de a qué tipo de superficie pertenece cada chunk, con la secuencia de superficies conocida de la pista. Para ello se emplea una variante del algoritmo Dynamic Time Warping (DTW) que hemos denominado Acoustic Constrained Segmentation DTW (ACS-DTW).

pues, ya hemos desarrollado un modelo de segmentación que obtiene buenos resultados al segmentar los audios con una precisión media de 166 milisegundos al delimitar los tramos. En la figura 6 se puede ver el diagrama del método completo para obtener la segmentación a partir de un audio.

En cuanto a la detección de anomalías, en la prueba de concepto se probaron modelos de clasificación que tomaban todo el audio para clasificarlo como anómalo o no. Este tipo de aproximación presenta tres principales limitaciones: 1) la dimensionalidad de los datos de entrada es muy grande al tratarse de audios de más de un minuto, por lo que los modelos tienen dificultades para ser entrenados; 2) se pierde la precisión y la habilidad de detectar en que momentos se escucha el ruido, lo cual sería de gran ayuda para investigar el problema; 3) al tratarse de modelos de clasificación estos aprenden que es bueno o malo según los datos de entrenamiento, pero no se conoce cual será el comportamiento ante ruidos nuevos. Para solventar estas limitaciones y apuntar a tener modelos más fiables y prácticos, en la fase 2 del proyecto se está trabajando en modelos de aprendizaje no supervisado que procesen el audio por segmentos denominados chunks. Este tipo de modelos no supervisados se entrenan con datos de vehículos sin anomalías para que el modelo aprenda cual es "la normalidad". De esta forma, cuando el modelo procese un audio con alguna anomal´ıa, ya sea conocida o nueva, este podrá detectar esa perturbación respecto a lo esperado para poder dar la alerta.

Se está trabajando en dos tipos de modelos de aprendizaje no supervisado para detectar anomalías: uno basado en *Variational AutoEncoders* (VAE) y otro basado en *Contrastive Learning* (CL). El primero de ellos se está desarrollando junto al proveedor Nespra y el segundo en colaboración con otro proyecto dentro de Ford en Europa llamado "Squeak & Rattle". Este proyecto nace de una alianza de Ford con la universidad de KU Leuven en Bélgica, y su objetivo es el mismo pero empleando un sistema de grabación de audios distinto.

Durante los meses de Mayo, Junio y Julio se ha realizado una estancia predoctoral en la universidad de KU Leuven para trabajar conjuntamente sobre este problema y desarrollar modelos más avanzados. De esta manera, podemos explorar otras v´ıas para emplear modelos distintos de los desarrollados con el proveedor, que son más estándar y conocidos dentro del campo del ML. A partir de esta colaboración se ha conseguido realizar una publicación en el congreso ICONIP 2023<sup>4</sup> sobre un *framework* para detección de anomalías en audios industriales (empleando datasets públicos). Actualmente, se está trabajando en una variante de este framework, ya publicado, aplicándolo a los datos obtenidos en la planta de Ford Valencia.

### 4.1. Trabajo Futuro

En el corto plazo se va a seguir investigando en materia de modelos de ML para obtener aquel que proporcione los mejores resultados y tenga un comportamiento robusto y adecuado para poder pensar en su futuro despliegue en producción.

Una vez terminada la fase 2 actual se comenzará a trabajar en la fase 3, en la que ya se está trabajando en su definición junto al proveedor. El objetivo de esta tercera fase es conseguir mejorar el sistema e ir preparándolo, tanto a nivel de modelos como de infraestructura, para una fase de preproducción. Por ello, es necesario obtener más muestras de audios con distintos conductores, realizar los últimos ajustes en el sistema de recolección de audio y empezar a desplegar el sistema de manera gradual para ir evaluando su comportamiento en paralelo al sistema actual de detección manual por parte de los operarios.

sep.-18-2023 sep.-18-2023

FBlancs

<sup>4</sup>http://iconip2023.org/